# **AD0-E308Q&As**

Adobe Campaign Classic Developer

### **Pass Adobe AD0-E308 Exam with 100% Guarantee**

Free Download Real Questions & Answers **PDF** and **VCE** file from:

**https://www.leads4pass.com/ad0-e308.html**

100% Passing Guarantee 100% Money Back Assurance

Following Questions and Answers are all new published by Adobe Official Exam Center

**C** Instant Download After Purchase

**83 100% Money Back Guarantee** 

365 Days Free Update

**Leads4Pass** 

800,000+ Satisfied Customers

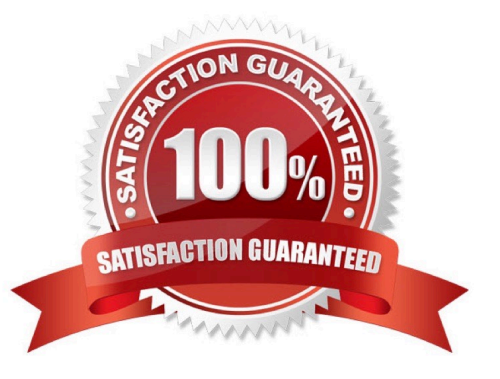

## **Leads4Pass**

#### **QUESTION 1**

Which type of External Account should be used to connect to the mid-sourcing instance in a hybrid installation?

- A. HTTP
- B. Routing
- C. External Database
- D. Execution Instance

Correct Answer: B

Reference: https://docs.adobe.com/content/help/en/campaign-classic/using/installing-campaign-classic/ additionalconfigurations/mid-sourcing-server.html

#### **QUESTION 2**

A workflow is using two Query activities that select recipients who have bought specific products. Each Query activity stores the product as additional data. Both Query activities are then added into a Union activity joining using the keys only option.

What should be the expected results of the Union activity?

- A. Recipients and products common to both queries
- B. All records from both queries
- C. Distinct recipients from both queries
- D. Distinct recipients and the products from both queries

Correct Answer: B

Reference: https://docs.adobe.com/content/help/en/campaign-standard/using/managing-processes-anddata/targetingactivities/union.html

#### **QUESTION 3**

From the Adobe Campaign client console, how should a Campaign developer determine if the wfserver log contains errors?

A. Navigate to "Home > Monitoring". Under "process list", click on the "wfserver@instance", then click on "open log journal" and search for "error"

B. Contact Adobe support for help because wfserver logs are only accessible to Adobe system administrators

C. Log in to the Adobe campaign server and navigate to the logs directory where Adobe Campaign software is installed. Edit the log file in a text editor

#### **https://www.leads4pass.com/ad0-e308.html** 2024 Latest leads4pass AD0-E308 PDF and VCE dumps Download

D. Navigate to "Home > Explore > Administration > Technical Workflows" and search for "wfserver monitor" workflow. The logs written by the wfserver service are displayed under the "audit" of this workflow

#### Correct Answer: C

**Leads4Pass** 

Reference: https://docs.adobe.com/content/help/en/campaign-classic/using/monitoring-campaign-classic/ productionprocedures/log-files.html

#### **QUESTION 4**

How should a Campaign developer allow a marketing user to start a workflow?

- A. Add the user to the Workflow Supervisor group
- B. Add the user to the Administrator Operator group
- C. Add the user to the Delivery Operator group
- D. Add the user to the Campaign Manager Operator group

#### Correct Answer: C

Reference: https://docs.adobe.com/content/help/en/campaign-classic/using/getting-started/administrationbasics/accessmanagement.html

#### **QUESTION 5**

A Campaign developer is setting up a new API to query the recipient table from an external application. The developer is setting up an Operator for use specifically with the new API. In doing so, the developer selects the option "forbid access from the rich client"

What impact does this have on the API?

- A. The Operator will authenticate via external accounts for API access.
- B. The Operator has access via the API.
- C. `The Operator can issue API calls from within the rich client.
- D. The Operator is denied access via the API.

Correct Answer: D

Reference: https://docs.adobe.com/content/help/en/campaign-classic/using/getting-started/administrationbasics/accessmanagement.html

[Latest AD0-E308 Dumps](https://www.leads4pass.com/ad0-e308.html) [AD0-E308 Practice Test](https://www.leads4pass.com/ad0-e308.html) [AD0-E308 Exam Questions](https://www.leads4pass.com/ad0-e308.html)